# Introduction to Data Analysis and Machine Learning in Physics: 4. Decisions Trees

Jörg Marks, Klaus Reygers

Studierendentage, 11-14 April 2023

### Decision trees

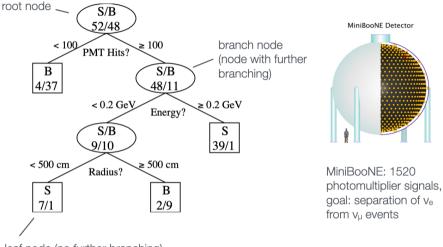

leaf node (no further branching)

Leaf nodes classify events as either signal or background

#### Decision trees: Rectangular volumes in feature space

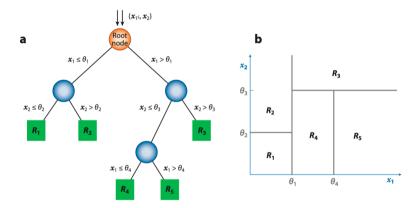

- Easy to interpret and visualize: Space of feature vectors split up into rectangular volumes (attributed to either signal or background)
- How to build a decision tree in an optimal way?

# Finding optimal cuts

Separation btw. signal and background is often measured with the Gini index (or Gini impurity):

$$G=p(1-p)$$

Here *p* is the purity:

$$p = rac{\sum_{ ext{signal }} w_i}{\sum_{ ext{signal }} w_i + \sum_{ ext{background }} w_i}, \quad w_i = ext{weight of event } i$$

Usefulness of weights will become apparent soon.

Improvement in signal/background separation after splitting a set A into two sets B and C:  $\label{eq:asymptotic}$ 

$$\Delta = W_A G_A - W_B G_B - W_C G_C \quad \text{where} \quad W_X = \sum_X w_i$$

## Gini impurity and other purity measures

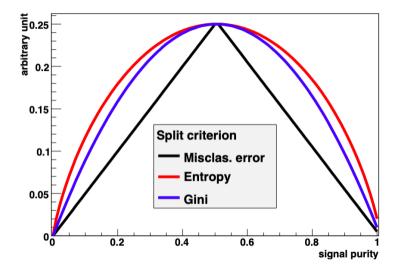

# Decision tree pruning

When to stop growing a tree?

- When all nodes are essentially pure?
- Well, that's overfitting!

Pruning

 Cut back fully grown tree to avoid overtraining, i.e., replace nodes and subtrees by leaves

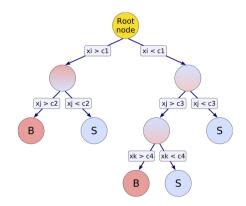

# Single decision trees: Pros and cons

#### Pros:

- Requires little data preparation (unlike neural networks)
- Can use continuous and categorical inputs

#### Cons:

- Danger of overfitting training data
- Sensitive to fluctuations in the training data
- Hard to find global optimum
- When to stop splitting?

## Ensemble methods: Combine weak learners

- Bootstrap Aggregating (Bagging)
  - Sample training data (with replacement) and train a separate model on each of the derived training sets
  - Classify example with majority vote, or compute average output from each tree as model output

$$y(\mathbf{x}) = rac{1}{N_{ ext{trees}}} \sum_{i=1}^{N_{ ext{trees}}} y_i(\mathbf{x})$$

- Boosting
  - Train N models in sequence, giving more weight to examples not correctly classified by previous model
  - Take weighted average to classify examples

$$y(\mathbf{x}) = \frac{\sum_{i=1}^{N_{\text{trees}}} \alpha_i y_i(\mathbf{x})}{\sum_{i=1}^{N_{\text{trees}}} \alpha_i}$$

#### Random forests

• "One of the most widely used and versatile algorithms in data science and machine learning" arXiv:1803.08823v3

• Use bagging to select random example subset

- Train a tree, but only use random subset of features at each split
  - this reduces the correlation between different trees
  - makes the decision more robust to missing data

#### Boosted decision trees: Idea

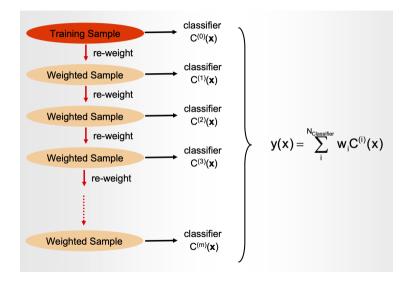

# AdaBoost (short for Adaptive Boosting)

Initial training sample

with equal weights normalized as

$$\sum_{i=1}^n w_i^{(1)} = 1$$

Train first classifier  $f_1$ :

 $f_1(\mathbf{x}_i) > 0$  classify as signal  $f_1(\mathbf{x}_i) < 0$  classify as background

#### AdaBoost: Updating events weights

Define training sample k + 1 from training sample k by updating weights:

$$w_i^{(k+1)} = w_i^{(k)} \frac{e^{-\alpha_k f_k(\mathbf{x}_i)y_i/2}}{Z_k}$$

i= event index,  $Z_k$  : normalization factor so that  $\sum_{i=1}^n w_i^{(k)}=1$ 

Weight is increased if event was misclassified by the previous classifier  $\rightarrow$  "Next classifier should pay more attention to misclassified events"

At each step the classifier  $f_k$  minimizes error rate:

$$arepsilon_k = \sum_{i=1}^n w_i^{(k)} I(y_i f_k(\mathbf{x}_i) \le 0), \quad I(X) = 1 ext{ if } X ext{ is true, } 0 ext{ otherwise}$$

#### AdaBoost: Assigning the classifier score

Assign score to each classifier according to its error rate:

$$\alpha_k = \ln \frac{1 - \varepsilon_k}{\varepsilon_k}$$

Combined classifier (weighted average):

$$f(\boldsymbol{x}) = \sum_{k=1}^{K} \alpha_k f_k(\boldsymbol{x})$$

# Gradient boosting

#### Basic idea:

- Train a first decision tree
- Then train a second one on the residual errors made by the first tree
- And so on

#### In slightly more detail:

- Consider labeled training data:  $\{x_i, y_i\}$
- Model prediction at iteration m:  $F_m(x_i)$
- New model:  $F_{m+1}(\mathbf{x}) = F_m(\mathbf{x}) + h_m(\mathbf{x})$
- Find  $h_m(\mathbf{x})$  by fitting it to { $(\mathbf{x}_1, y_1 - F_m(\mathbf{x}_1)), (\mathbf{x}_2, y_2 - F_m(\mathbf{x}_2)), \dots (\mathbf{x}_n, y_n - F_m(\mathbf{x}_n))$ }

# Example 1: Predict critical temperature for superconductivty (Regression with XGBoost) (1)

04\_decision\_trees\_critical\_temp\_regression.ipynb

Superconductivty data set:

Predict the critical temperature based on 81 material features.

https://archive.ics.uci.edu/ml/datasets/Superconductivty+Data

#### From the abstract:

We estimate a statistical model to predict the superconducting critical temperature based on the features extracted from the superconductor's chemical formula. The statistical model gives reasonable out-of-sample predictions:  $\pm 9.5$  K based on root-mean-squared-error. Features extracted based on thermal conductivity, atomic radius, valence, electron affinity, and atomic mass contribute the most to the model's predictive accuracy.

# Example 1: Predict critical temperature for superconductivity (Regression with XGBoost) (2)

import xgboost as xgb

```
XGBreg = xgb.sklearn.XGBRegressor()
```

```
XGBreg.fit(X_train, y_train)
```

```
y_pred = XGBreg.predict(X_test)
```

```
from sklearn.metrics import mean_squared_error
rms = np.sqrt(mean_squared_error(y_test, y_pred))
print(f"root mean square error {rms:.2f}")
```

This gives: root mean square error 9.68

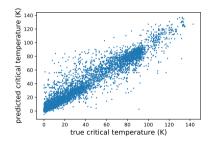

### Exercise 1: Compare different decision tree classifiers

 $04\_decision\_trees\_ex\_1\_compare\_tree\_classifiers.ipynb$ 

Compare scikit-learns's AdaBoostClassifier, RandomForestClassifier, and GradientBoostingClassifier by plotting their ROC curves for the heart disease data set.

Is there a classifier that clearly performs best?

# Exercise 2: Apply XGBoost classifier to MAGIC data set

04\_decision\_trees\_ex\_2\_magic\_xgboost\_and\_random\_forest.ipynb

```
# train XGBoost boosted decision tree
import xgboost as xgb
XGBclassifier = xgb.sklearn.XGBClassifier(nthread=-1, seed=1, n_estimators=1000)
```

- a) Plot predicted probabilities for the test sample for signal and background events (plt.hist)
- b) Which is the most important feature for discriminating signal and background according to XGBoost? Hint: use plot\_impartance from XGBoost (see XGBoost plotting API). Do you get the same answer for all three performance measures provided by XGBoost ("weight", "gain", or "cover")?
- c) Visualize one decision tree from the ensemble (let's say tree number 10). For this you need the the graphviz package (pip3 install graphviz)
- d) Compare the performance of XGBoost with the **random forest classifier** from **scikit learn**. Plot signal and background efficiency for both classifiers in one plot. Which classifier performs better?